# **como funcionam as apostas on line**

#### **Autor: symphonyinn.com Palavras-chave: como funcionam as apostas on line**

#### **Resumo:**

**como funcionam as apostas on line :Junte-se a symphonyinn.com e explore o incrível mundo de maravilhas!** 

¡Olá, leitoras e leitores!

No artigo de hoje, falaremos sobre as principais casas de apostas esportivas Online no Brasil em **como funcionam as apostas on line** 2

#### **conteúdo:**

# **como funcionam as apostas on line**

# **como funcionam as apostas on line**

### **como funcionam as apostas on line**

### **Pesquisas e Estatísticas**

**como funcionam as apostas on line como funcionam as apostas on line como funcionam as apostas on line como funcionam as apostas on line**

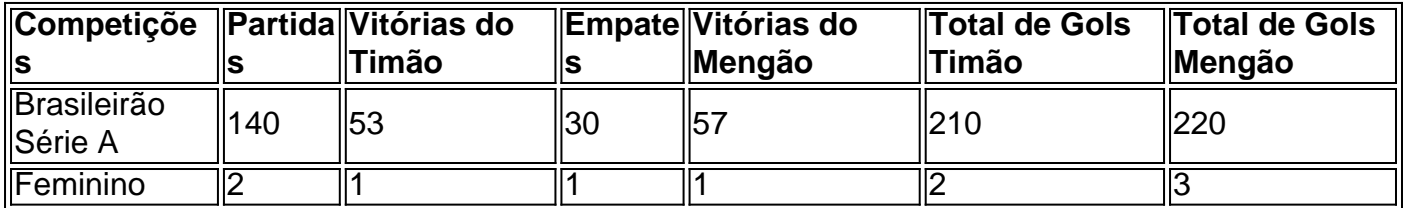

## **Nossas Dicas de Apostas em como funcionam as apostas on line Destaque**

Nossa sugestão de aposta desta vez é que você considere a vitória do Corinthians com um ● pagamento de 2,20x Odds em **como funcionam as apostas on line** algumas casas de apostas, além da vitória do Flamengo sem sofrer gols fora de casa + Brasileiro Feminino, em **como funcionam as apostas on line** que você pode obter um excelente pagamento de 7,20x.

## **Como Fazer Sua Aposta**

- Escolha um site de confiança para suas apostas e verifique se ele tem boas opiniões na 1. comunidade.
- 2. Realize comparações nas diversas

No Brasil, apostar em **como funcionam as apostas on line** jogos de futebol é uma atividade muito popular. Com o advento dos pagamentos digitais e 4 tornou-se ainda mais fácil E seguro fazer suas jogada a! Neste artigo também você descobrirá como realizar **como funcionam as apostas on line** votação no 4 Futebol usando do Pix - um métodode pago rápidoe eficiente: O que é o Pix?

Pix é um método de pagamento instantâneo 4 e digital desenvolvido pelo Banco Central do Brasil. O sistema permite que usuários transfiram fundos entre contas bancárias, carteiram digitais 4 ou outros sistemas para pagar em **como funcionam as apostas on line** tempo real! Um grande diferencial no piXé **como funcionam as apostas on line** simplicidadee rapidez - uma vez: 4 não são necessário informar detalhes complexos – como número dos cartão a créditoou código CVC). Como Fazer uma Aposta no Futebol 4 usando o Pix

Para realizar uma aposta no futebol usando o Pix, siga as etapas abaixo:

#### **Informações do documento:**

Autor: symphonyinn.com Assunto: como funcionam as apostas on line Palavras-chave: **como funcionam as apostas on line** Data de lançamento de: 2024-07-15

#### **Referências Bibliográficas:**

- 1. [unibetpoker](/article/unibetpoker-2024-07-15-id-48107.pdf)
- 2. <u>[inpay as casino](/post/inpay-as-casino-2024-07-15-id-29829.pdf)</u>
- 3. <mark>[boss casino](/article/boss-casino-2024-07-15-id-14576.php)</mark>
- 4. <u>[eurowin apostas](https://www.dimen.com.br/category-news/html/eurowin-apostas-2024-07-15-id-26056.pdf)</u>